## **Algoritmos y Estructuras de Datos 2º de Ingeniería Informática, Curso 2008/2009**

# **SEMINARIO "C para programadores java"**

(este seminario forma parte de las actividades del *proyecto piloto*)

# **Sesión 1**

Contenidos:

- 1. Características generales de C
- 2. Edición y compilación de un programa C
- 3. Variables y tipos de datos básicos
- 4. Operadores
- 5. Sentencias de control de flujo
- **Ejercicios**

# **1. Características generales de C**

- C es un lenguaje:
	- o **IMPERATIVO** (vs. orientado a objetos).
	- o estructurado de nivel medio-alto:
		- no es bajo nivel, como ensamblador
		- pero es débilmente tipado, hace uso intensivo de punteros, tiene goto…
	- o de tamaño reducido
	- o pero con una gran potencia y expresividad
	- o se asume que "el programador sabe lo que hace" ⇒ errores, más difíciles de detectar; por ejemplo, no hay excepciones<sup>1</sup>
- Pero entonces, **¿por qué aprender C cuando ya sé java?** ¿Porque me obligan?
	- o C es al mismo tiempo de nivel alto y bajo, polivalente.
	- o Mejor control de los mecanismos de bajo nivel.
	- o Mejor rendimiento que java (interpretado vs. compilado)
	- o Java oculta muchos detalles necesarios para escribir código del S.O.

 $\frac{1}{1}$  $\frac{1}{2}$  *i*. Conocéis las excepciones?

Algoritmos y Estructuras de Datos, 2007/2008 2/8 Seminario de C – Sesión 1

### • **Tipos de datos:**

#### o **elementales**:

- enteros (int, long, short)
- $\blacksquare$  caracteres (char)
- reales (float, double)
- $\blacksquare$  enumerados (enum)
- no hay booleanos, pero sí en  $C++$
- o **compuestos (ojo**, no son clases**)**:
	- **arrays**
	- registros (struct) y uniones (union).
	- No hay colecciones, clases, string ni envolventes<sup>2</sup>, pero sí en  $C++$

### • **Funciones y procedimientos:**

o No hay distinción entre unas y otros.

```
o Tienen la forma:
```

```
<tipo_devuelto> <nombre_operacion> (<parámetros>)
{
```

```
<codigo>
```

```
}
```
- o Si no devuelve nada o no hay parámetros, se pone void.
- o No se pueden anidar.

### • **Sentencias de control de flujo**:

- o Iteración (for, while, do-while)
- o Condicionales (if, if-else)
- o Selección de casos (switch)

### • **Expresiones y sentencias:**

- o Cualquier expresión en C puede ser una sentencia.
- o La asignación es una expresión, se expresa mediante el símbolo "=" (para la comparación usar "=="). Por ejemplo " $a = 4 + (b=0)$ ;".
- o Las sentencias acaban en ";".
- o Sentencia vacía, ";", es una sentencia válida.
- o Bloque:
	- − secuencia de sentencias (0 o más), entre llaves.
	- − es una sentencia.

### • **Declaración de variables**:

- o Obligatoria.
- o Forma: <tipo\_var> <nombre\_var> [**,** <nombre\_var>]**;**
- o Las variables pueden ser **globales** (declaradas fuera de una función) o **locales** (declaradas al principio del código de un procedimiento, nunca intercaladas con el código, aunque en C++ sí es posible).
- o Ejemplos: int  $a, b, c$ ; int  $a=0, b, c=1$ ; (inicialización en la declaración)
- <sup>o</sup> **OJO**: no hay inicialización a 0 automática de variables (en java sí).

### **REGLA DE ORO: siempre inicializar "todo" antes de usarlo.**

 $\frac{1}{2}$  $2$  *i*. Sabéis lo que son?

Escribir por pantalla: **printf()**

 $\widehat{\mathbb{F}}$ 

```
• No forma parte del lenguaje, hay que "incluirlo": #include <stdio.h>
```

```
printf ("Hola!"); \frac{1}{2} /* Esto es un comentario */<br>printf ("\\sad", expresión entero); // Otro comentario
printf("%d", expresión entero);
printf("%c", expresión_caracter);
printf("%f", expresión_real);
printf("Un entero: %d y un real: %f", entero, real);
printf("Dos caracteres: %c%c, con fin de línea.\n", car1, car2);
```
A modo de resumen:

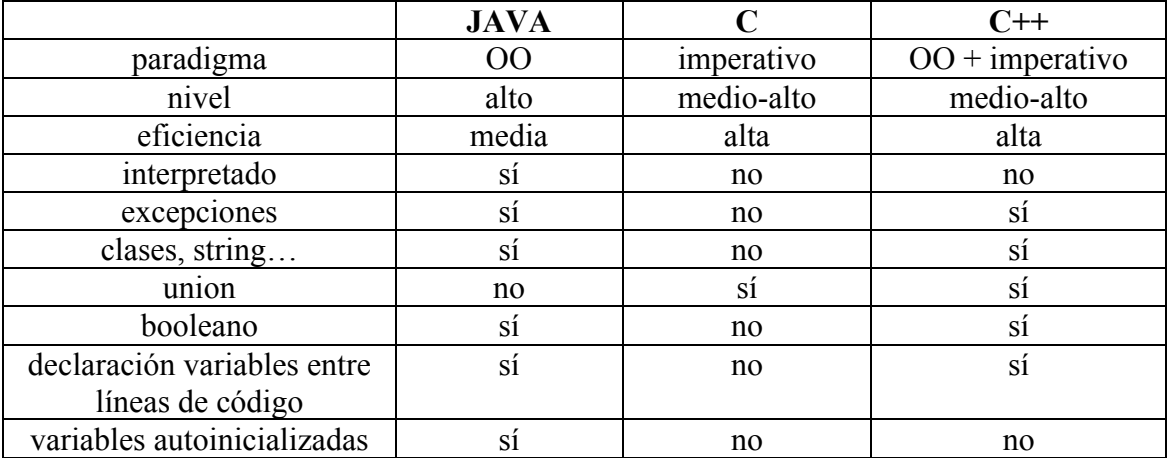

# **2. Edición y compilación de un programa C**

- Un programa C está compuesto por un conjunto de funciones.
- Debe existir una función llamada **main** ("principal"), es la que será invocada cuando se ejecute el programa.
- El programa puede estar en uno o varios ficheros, con extensión: **.c**

```
• Ejemplos de programas C:
      main () \{\} /* Programa que no hace absolutamente nada
     #include <stdio.h>
     /* Este hace un poco más... */
     void main (void)
     {
          printf("Hola!");
     }
     #include <stdio.h> /* Puede ser necesario */
     int main(int num argumentos) /* Cuenta el num. de argumentos
     {
       printf("%d argumentos\n", num argumentos);
        return 0;
     }
                                                                  nada.c
                                                                  hola.c
                                                                 argum.c
```
Algoritmos y Estructuras de Datos, 2007/2008 4/8 Seminario de C – Sesión 1

#### • **Compara con java:**

```
o Aplicación:
```

```
class <Nombre>
     {
       public static void main(String[] args)
        {
           instrucciones;
       }
    }
o Applet:
    class <Nombre> extends Applet
    {
       public void init()
        {
           instrucciones;
       }
    }
```
- **NOTA IMPORTANTE**: en C y C++, el fichero ejecutable generado corre directamente sobre la máquina hardware, no sobre la máquina virtual java, de modo que el ejecutable a generar es distinto según la máquina y sistema operativo.
- Entrar en la máquina:

 $\mathbb{Q}$ 

- o Lilo: linux
- o login/password: mismos que suma, platón o correo ALU

 $\mathbb{Q}$ • Crear y editar el fichero **.c**. Usar "**joe**", "**jed**", "**rhide**", "**vi**"...

ఁ ఞా • Compilar con **gcc**. Ejemplos de compilación:

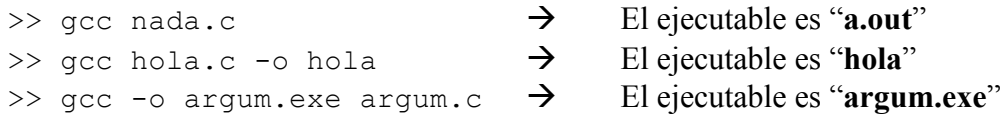

 $\bigcirc$   $\bullet$  Ejecut<br>>> hola • Ejecutar los programas compilados:

 $\rightarrow$  Si no funciona es que el directorio actual no está en el PATH  $\Rightarrow$  ./hola  $\rightarrow$  para evitar ese problema >> ./argum.exe >> ./argum.exe uno dos tres

**NOTA**: en linux un fichero es ejecutable porque tiene permisos de ejecución, no por tener extensión .exe

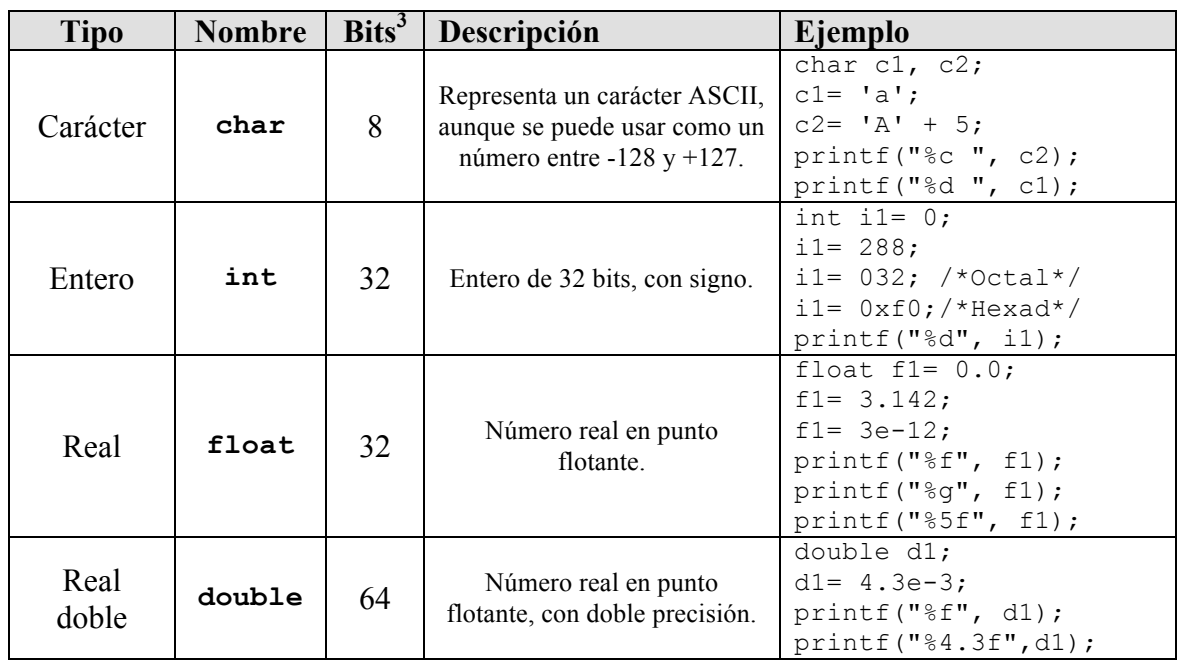

# **3. Variables y tipos de datos básicos.**

- Variantes: signed/unsigned, short/long
	- o De **char**:
		- unsigned char (número de 0 a 255)
		- signed char (por defecto, equivale a char).
	- o De **int**:
		- short int (entero corto, se puede poner sólo short)
		- long int (entero largo, se puede poner sólo long)
		- long long (entero muy largo)
		- unsigned (equivalente a unsigned int), unsigned long…
	- o De **double**: long double.

#### • No existe el tipo **booleano** (en C++ sí)**:**

- o en su lugar se usan los enteros, caracteres o punteros: si vale 0 entonces significa **false**, cualquier otro valor es **true**.
- o un true "generado" es un uno cuando usado como número.
	- int bol=  $(63>7)$ ;
	- char bol2=  $(5 == 2 + 3)$  & bol;

```
ເອ
        • Enumerados: enum; basados en enteros; ojo, son tipo básico, referencia directa4
        enum dias {lunes, martes, miercoles}; /* Definicion tipo */
        enum dias d1= lunes, d2= miércoles; /* Declaracion vars */
    enum sexo {hombre=1, mujer=2, nsnc=3}; /* Asignación manual */
         enum sexo s1= hombre;
         enum sexo s2= 3; /* Válido, aunque no recomendado */
         printf("%d ", s1); /* Se deben imprimir como enteros... */
```
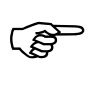

 $\mathbb{Q}$ 

• Probar el tamaño (en bytes) de los distintos tipos: **sizeof(**tipo**)** printf("Tamaño de long long: %d bytes\n", sizeof(long long));

```
• ¿Cómo escribir un unsigned, un long…? → man –a
```
 <sup>3</sup> Puede variar según la máquina y el compilador usados

<sup>¿</sup>conocéis el concepto de referencia directa vs. indirecta?

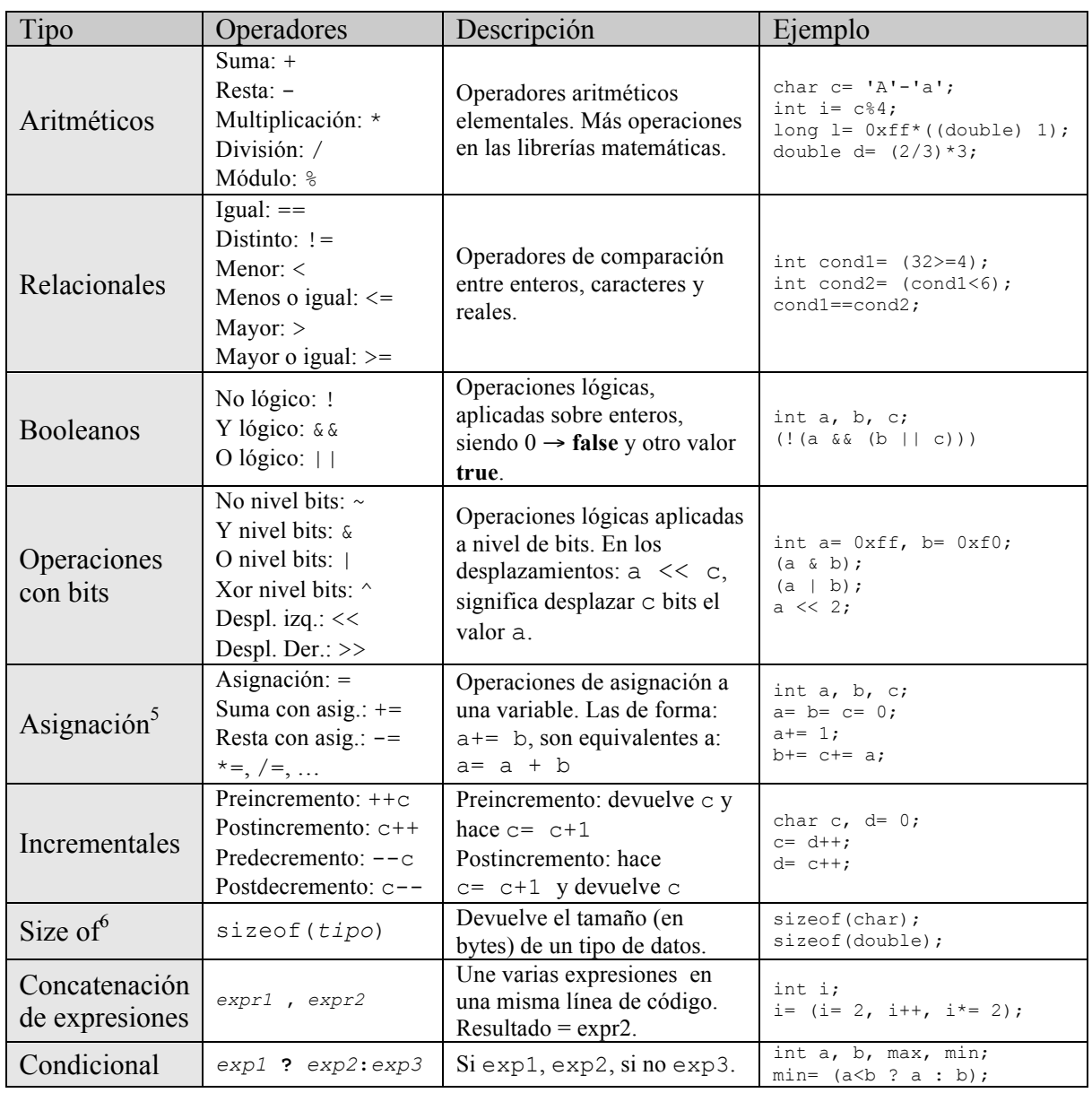

# **4. Operadores: (casi) como en java**

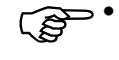

**Precedencia** (de + a -): aritméticos, relacionales, booleanos, asignación y coma. Ver tablas.

- **Conversión de tipos**. Puede ser de dos tipos:
	- o **Implícita.** Se convierte la expresión al tipo de mayor rango: long double > double > float > unsigned long > long > unsigned int > int > char
	- o **Explícita.** Haciendo un *casting*: **(**tipo**)** expresión

 $\mathbb{G}$  . • ¿Cuál es el resultado de las siguientes expresiones?

double d; int i;  $d= 1/2$ ; i=  $1/2$ ;  $d= 1/2$ ; i=  $0.9/2$ ; d= (double)  $1/2$ ; d= ((double) (i=1))/2; (i= 1, i+= 2, i=  $2 \times i$ ++); d= 3.0;  $d* = 2.0$ ;  $i= (d=6.0? 2 : 8)$ ;

 $\frac{5}{5}$  OJO: errores al confundir = vs == no necesariamente indicados por compilador.

 $6$  sizeof() es el único operador no presente en java y sí en C y C++; el motivo de que no esté en java: su objetivo es la portabilidad, pero en java ésta queda garantizada por el uso de la máquina virtual

# **5. Sentencias de control de flujo: (casi) como en java**

- **Goto**: (existe, pero no usar, *lógica espagueti*)
- **Condicional**: **if** e **if-else**. La condición va siempre entre paréntesis.

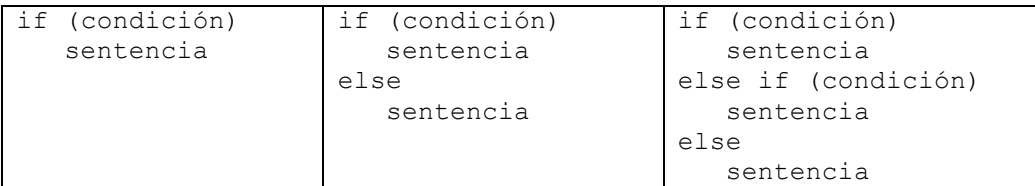

o Ambigüedad y resolución: el **else** va siempre con el **if** más próximo.

#### • **Selección múltiple**: **switch**.

- o Según una expresión (entre paréntesis) salta a un sitio dentro de una lista de sentencias.
- o Los casos deben ser constantes (cte*i*).
- o Puede existir o no un caso por defecto.
- o A partir de un punto, la ejecución es secuencial (continúa con las sentencias siguientes).
- o Parar con **break**.

```
switch (expresión) {
   case cte1: sentencias
   case cte2: sentencias
   ...
   default: sentencias
}
                                  switch (expresión) {
                                    case cte1: sentencias
                                          break;
                                    case cte2: sentencias
                                          break;
                                      ...
                                     default: sentencias
                                  }
```
#### • **Iteración**:

o **while** y **do-while**. Repetir mientras las condición sea cierta.

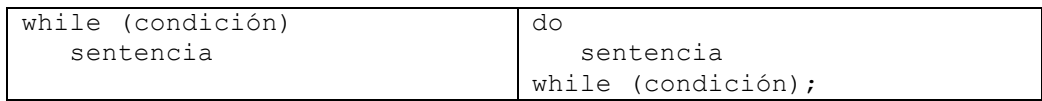

o **for**. Iteración con inicialización, condición e incremento.

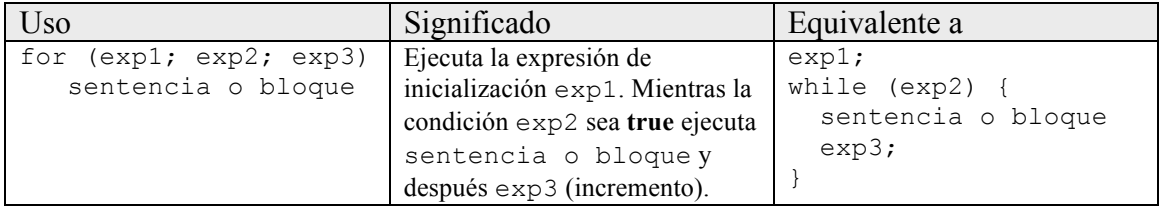

#### **OJO: no hay for para colecciones, al contrario que en java;**

La ejecución de la iteración se puede detener a medio con:

- o **break:** continuar con la siguiente sentencia después del bucle
- o **continue:** comprobar condición y seguir ejecución del bucle si cierta.

Algoritmos y Estructuras de Datos, 2007/2008 8/8 Seminario de C – Sesión 1

```
\epsilon \rightarrow Ejemplo:
      int i;
      for (i=1; i<=10; i++) printf("Paso %d\n", i);
      do {
          if (i%3==0 && i%4==0)
              printf("%d es divisible por %d\n", i, 3*4);
      } while (i++<100);
```
### **Ejercicios**

1. Editar, compilar y ejecutar el siguiente programa C. Predecir el resultado antes de ejecutar.

```
#include <stdio.h>
void main (void)
{
    int i, j;
    int cond;
   for (i= 1; i \le -100; i++) {
       cond= 0;
      for (j=2; j<=i/2 && !cond; j++)cond= i \text{m/s} == 0;
       if (!cond)
           printf("Encontrado: %d\n", i);
    }
}
```
- 2. ¿Cuántos bytes ocupa una variable de tipo enumerado con tres posibles valores? ¿Qué tipo de los estudiados ocupa más bytes? ¿Cuál menos?
- 3. Escribe un programa que calcule cuántos números enteros, entre 0 y 10000, tienen en su representación binaria 3 unos. Por ejemplo, el  $111<sub>b</sub> = 7$  sería el primero de estos números.

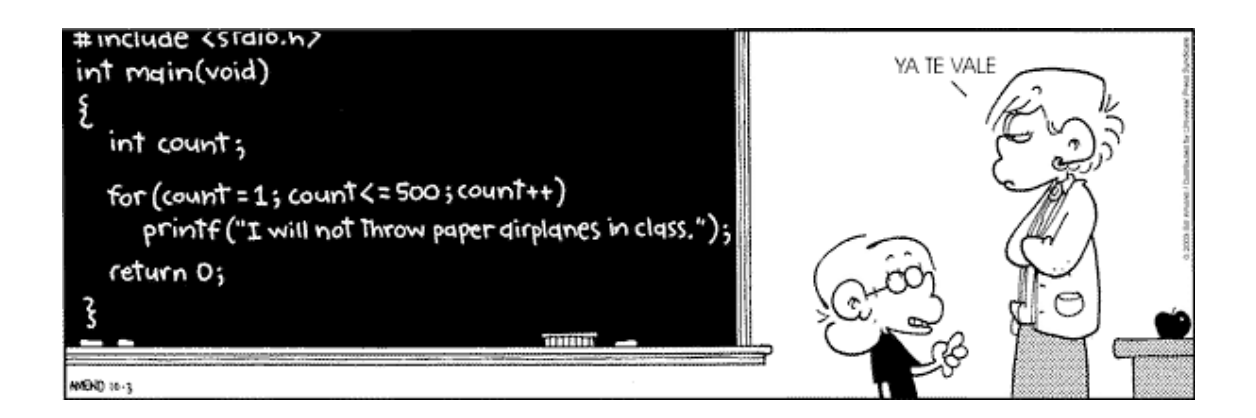